## **NEW - LAHS Online Course Request for Pre-Registration**

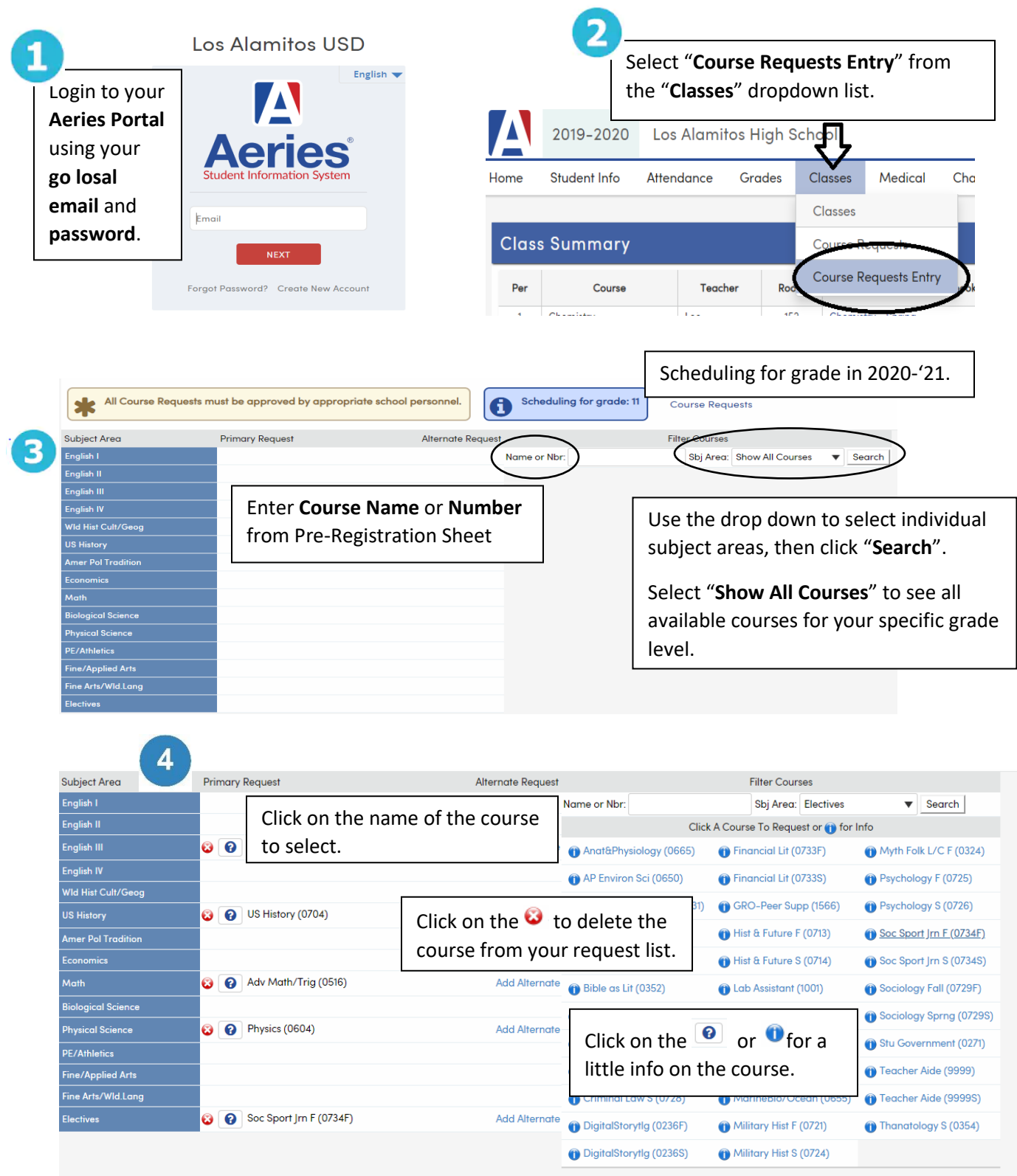

*Reminder: Please bring the signed Grade Schedule Page to the meeting with your counselor.*